## Fix Code 43 Usb [Error](http://docs.westpecos.com/get.php?q=Fix Code 43 Usb Error) >[>>>CLICK](http://docs.westpecos.com/get.php?q=Fix Code 43 Usb Error) HERE<<<

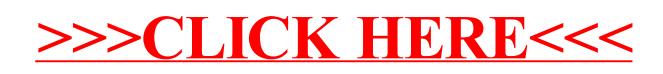